## Índice general

## AGRADECIMIENTOS i

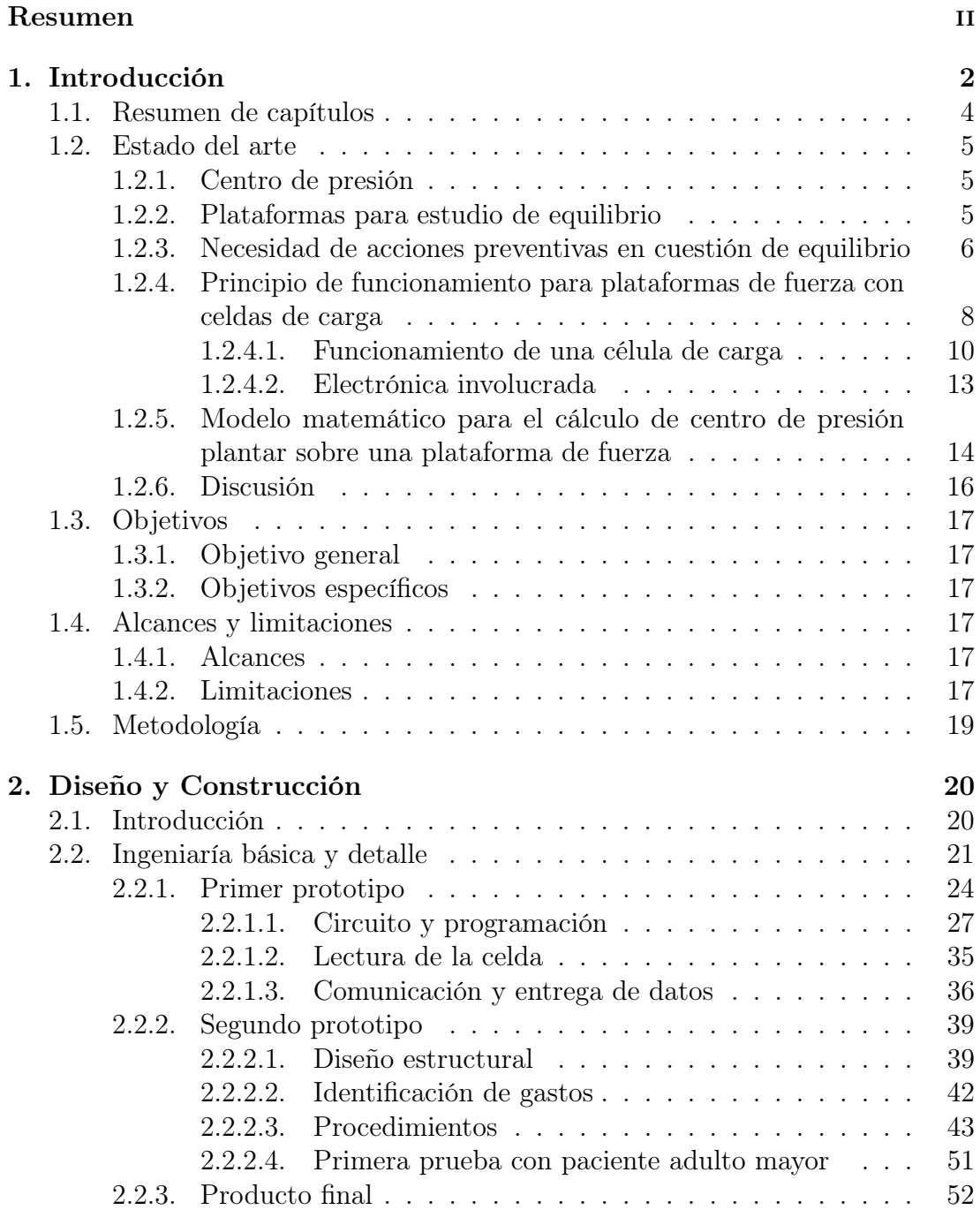

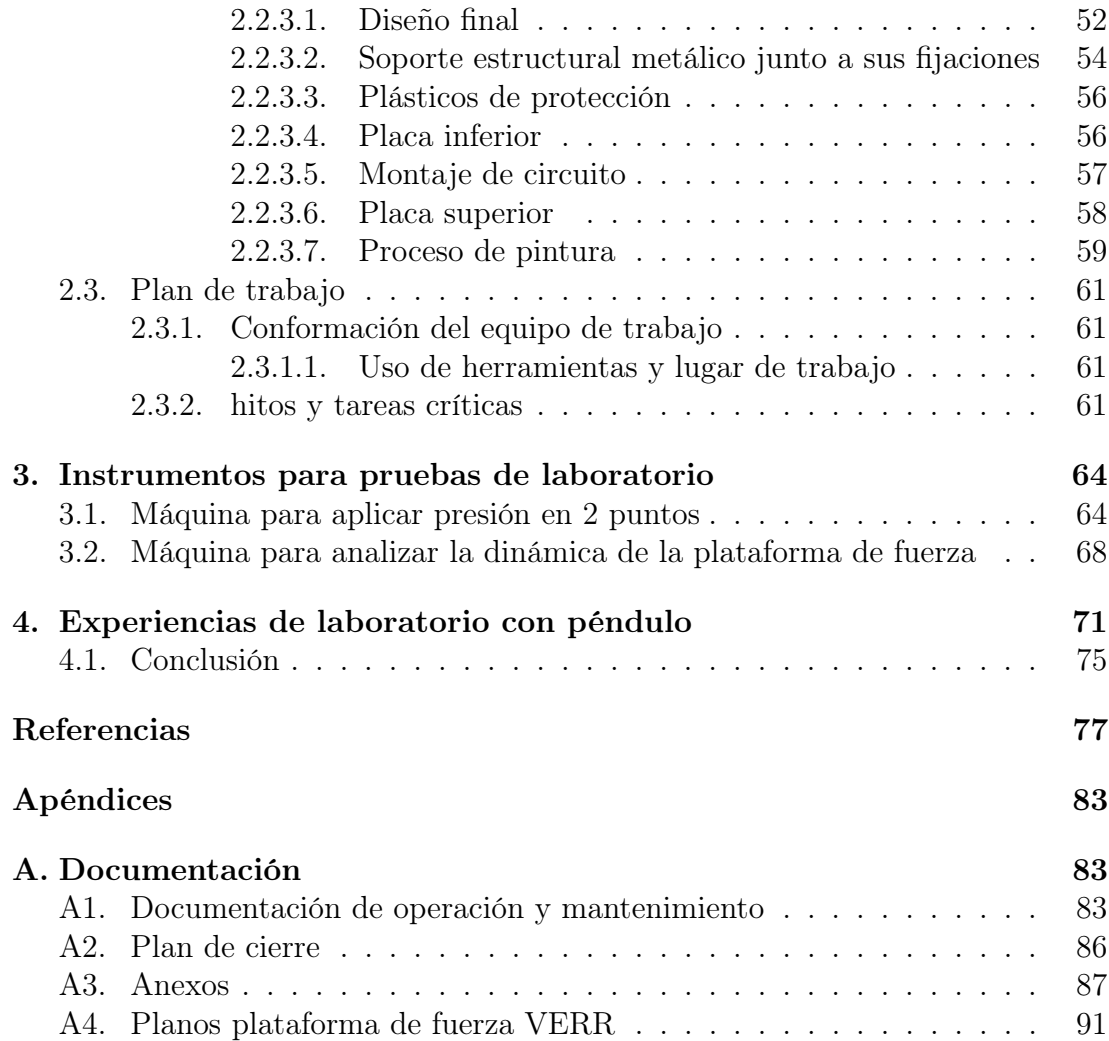

## Índice de cuadros

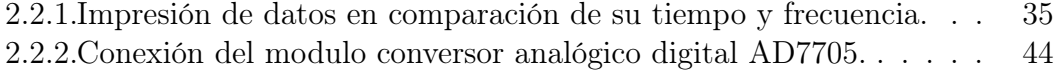

## Índice de figuras

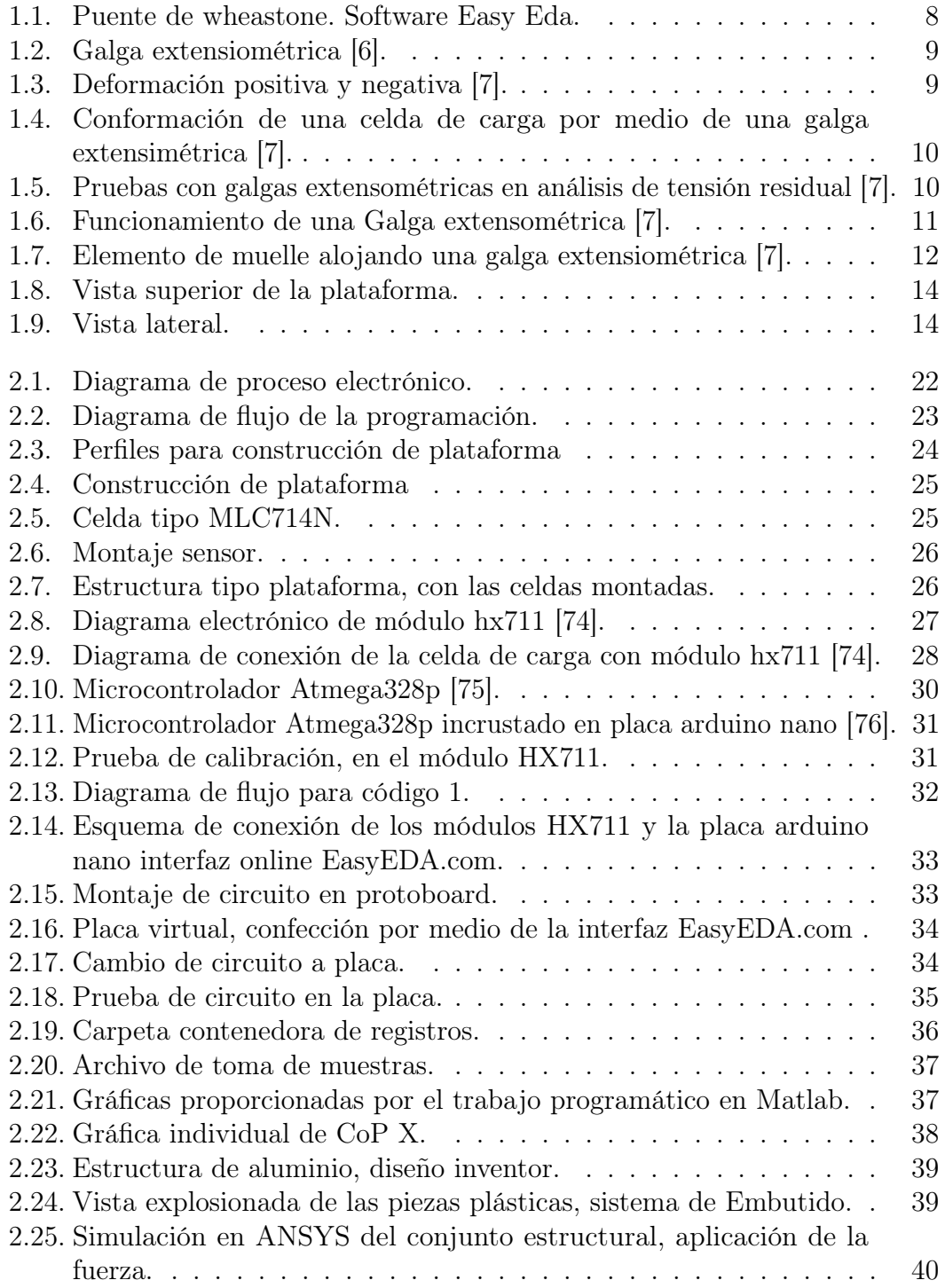

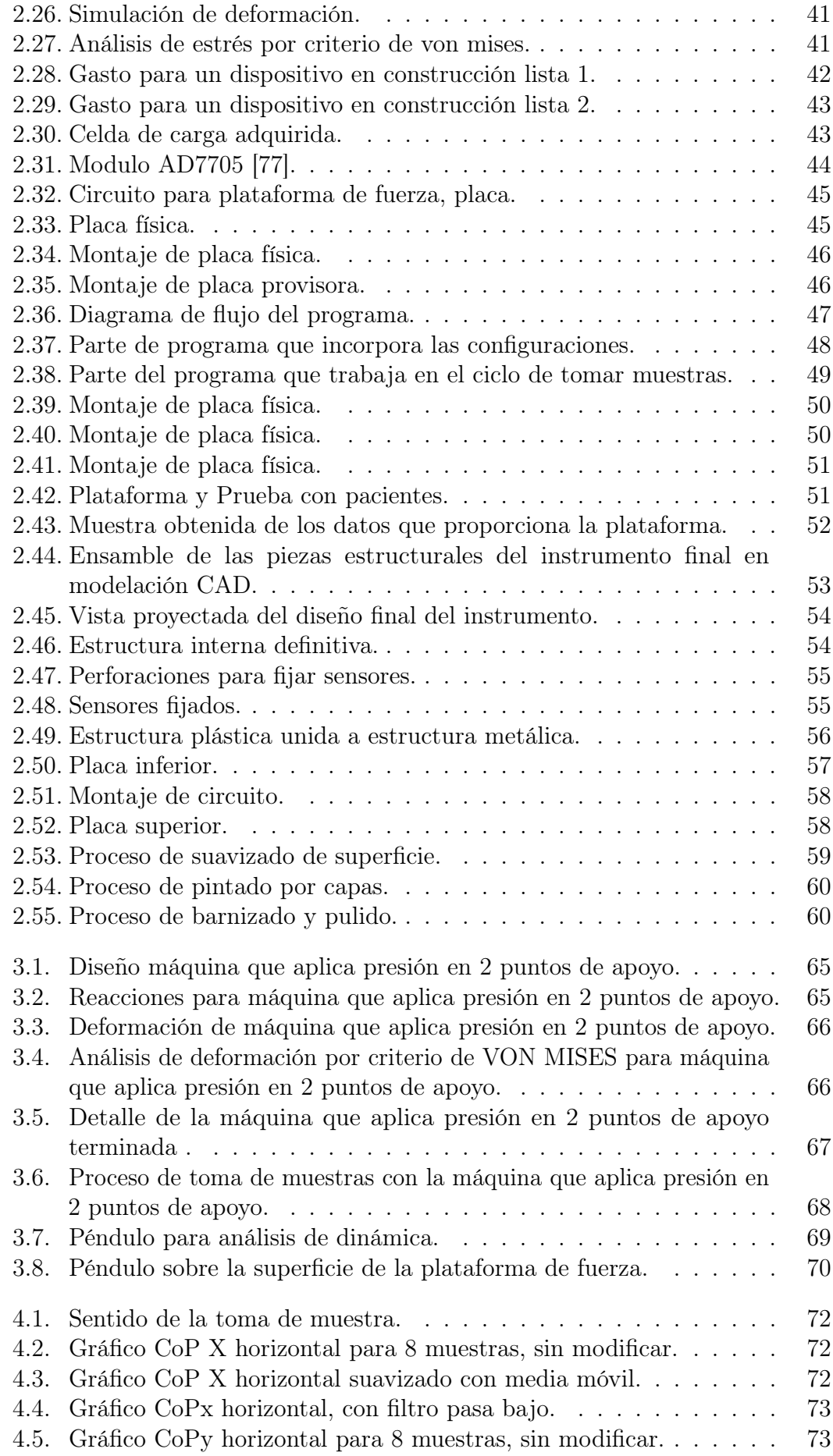

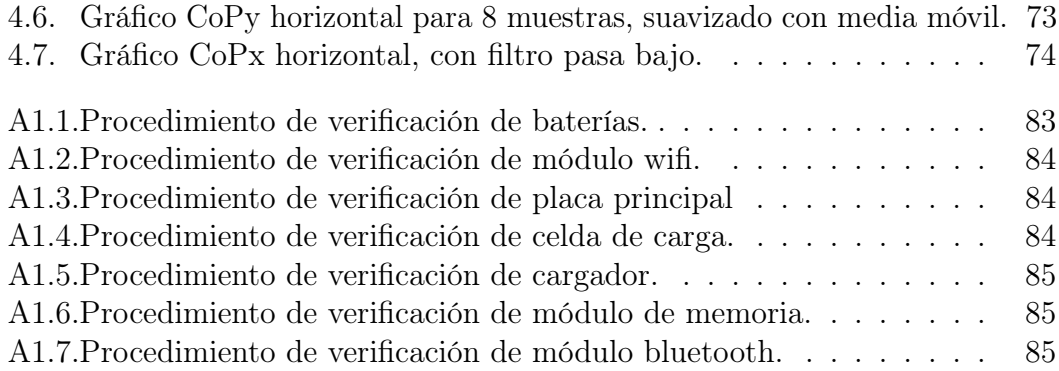